## ワイヤレスで演奏する

## **■ Bluetooth LE MIDI対応の「mi.1Ⅱ」を接続できます**

① MIDI変換ケーブルをリアパネルのMIDI端子に接続する。(別売)

- ② MIDI変換ケーブルのMIDI INとmi.1Ⅱ(別売)のMIDI IN(↓)を接続します。
- **③ MIDI変換ケーブルのMIDI OUTとmi.1 Ⅱ (別売) のMIDI OUT (↑) を接続します。**

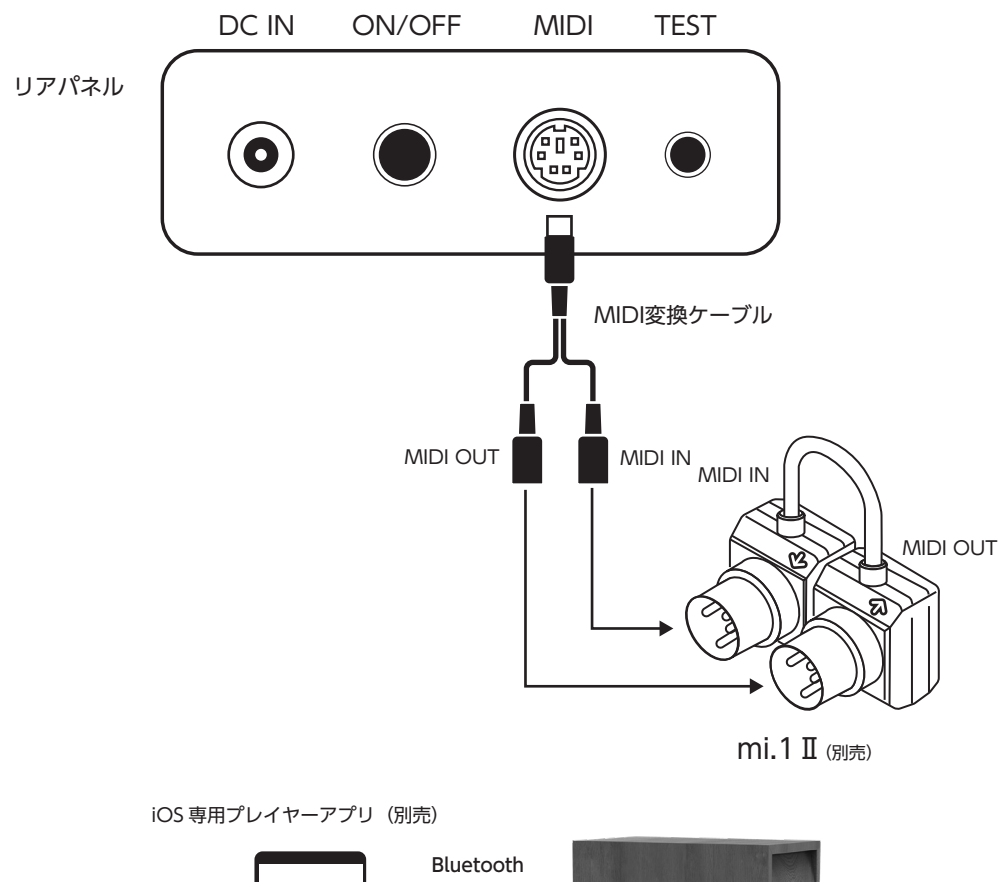

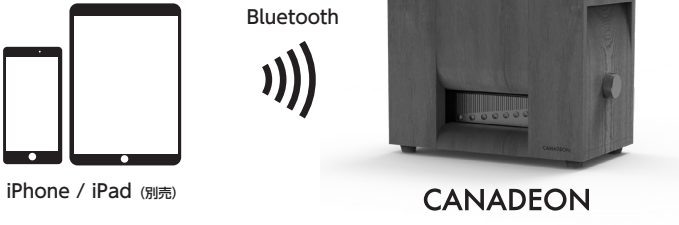

 $\sim$  8 ※mi.1Ⅱはキッコサウンド株式会社の製品です。 http://quicco.co.jp/ja/